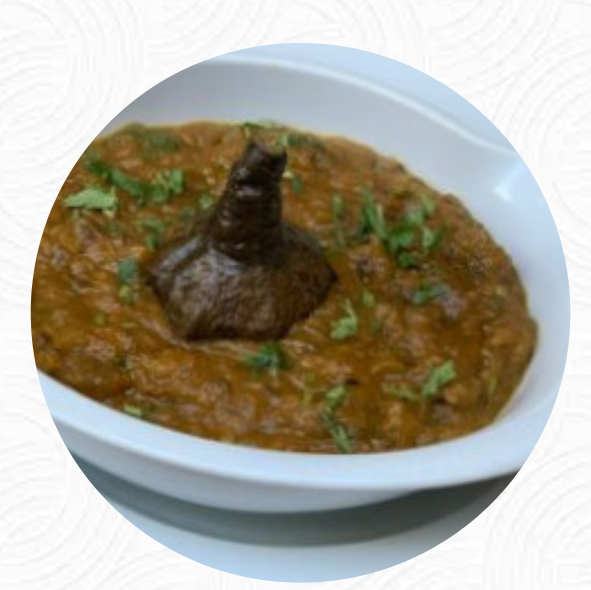

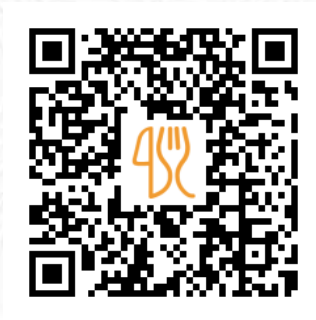

## Cardápio Calcuta

Rua Do Norte, 17 E 19 Encarnacao, Lisboa, Portugal **+351213428295** [https://cardapio.menu](https://cardapio.menu/)

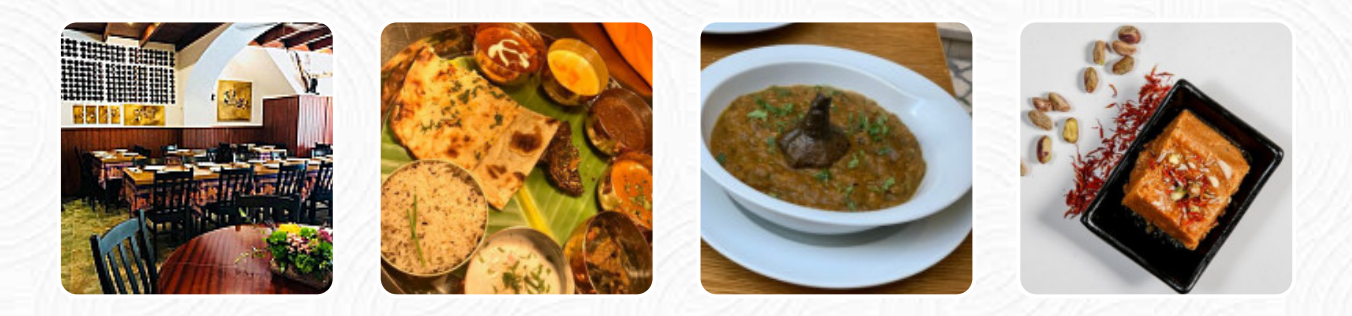

Um **completo [cardápio do Calcuta](https://cardapio.menu/restaurants/lisboa/calcuta-3/m/menu-completo)** de Lisboa com todos os 18 refeições e bebidas, você encontra aqui no menu. Para ofertas variadas, entre em contato por telefone ou através das informações de contato disponíveis no site, com o proprietário. O que [User](https://cardapio.menu/user/anonym) gosta no : restaurant\_name:

Estou à procura de um lugar para comer cozinha indiana há muito tempo, aqui finalmente encontrei! o que você quer mais! pecado tendo encontrado em lisboa e ainda não na Itália (real) a foto diz respeito à ordem de minha irmã e colide com comida para 3 pessoas [ler mais](https://cardapio.menu/restaurants/lisboa/calcuta-3/f/reviews-com-opiniao). Como cliente, você pode usar o WiFi do local sem custo, dependendo do clima pode-se também sentar bem ao ar livre e tomar algo. Uma visita ao Calcuta torna-se ainda mais valiosa devido à grande seleção de especialidades de café e chá, é possível relaxar no bar com uma *recém tirada* ou outras bebidas alcoólicas e não alcoólicas. A cozinha do Calcuta também oferece muitos **pratos exóticos**, Com tradicional temperos indianos, Refeições são saborosos e frescos.

## **Cardápio Calcuta**

*Aperitivos* 

**CHAMUÇAS** 

Acompanhamentos **NAN** 

**Arroz FRANGO APIMENTADO** 

**Lamm & Hähnchen TIKKA MASALA** 

Pizza á 26cm

**INDIANA** 

**Café CAFÉ** 

Estes tipos de pratos são servidos **CORDEIRO PÃO** 

Os pratos são preparados **com ALHO VEGETAL CAMARÃO REI FRANGO** 

## *<u>Índio</u>*

**MASALA CHICKEN CURRY CURRY DE VEGETAIS NAAN CURRY DE GALINHA** 

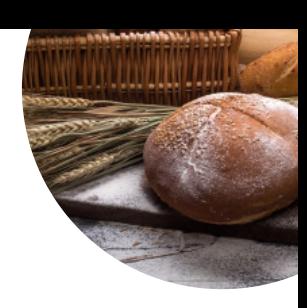

## Cardápio Calcuta

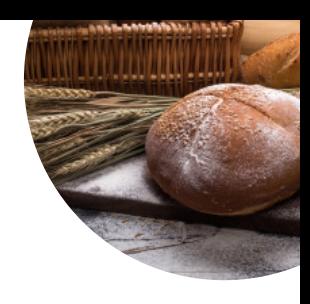

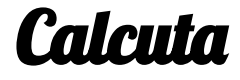

Rua Do Norte, 17 E 19 Encarnacao, Lisboa, Portugal **Horário de abertura:** Segunda-feira 12:00 -15:00 18:00 -23:00 Terça-feira 12:00 -15:00 18:00 -23:00 Quarta-feira 12:00 -15:00 18:00 -23:00 Quinta-feira 12:00 -15:00 18:00 -23:00 Sexta-feira 12:00 -15:00 18:00 -23:00 Sábado 12:00 -15:00 18:00 -23:00 Domingo 12:00 -15:00 18:00 -23:00

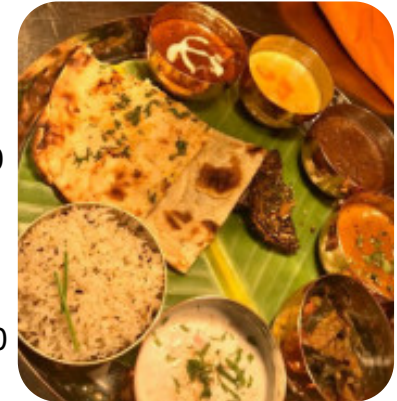

Feito com [cardapio.menu](https://cardapio.menu/)